## Validation Test Definition - 2015-07-08 15:51

## Search

 $\ddot{\bullet}$ 

Columns

Matching artifacts: 6

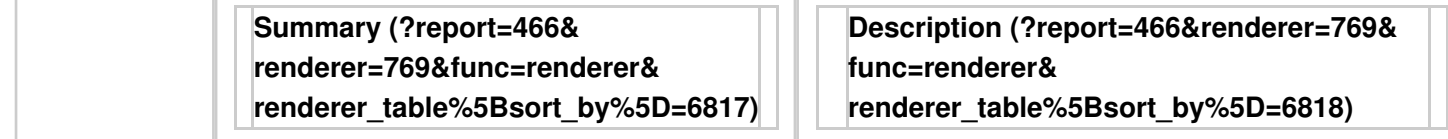

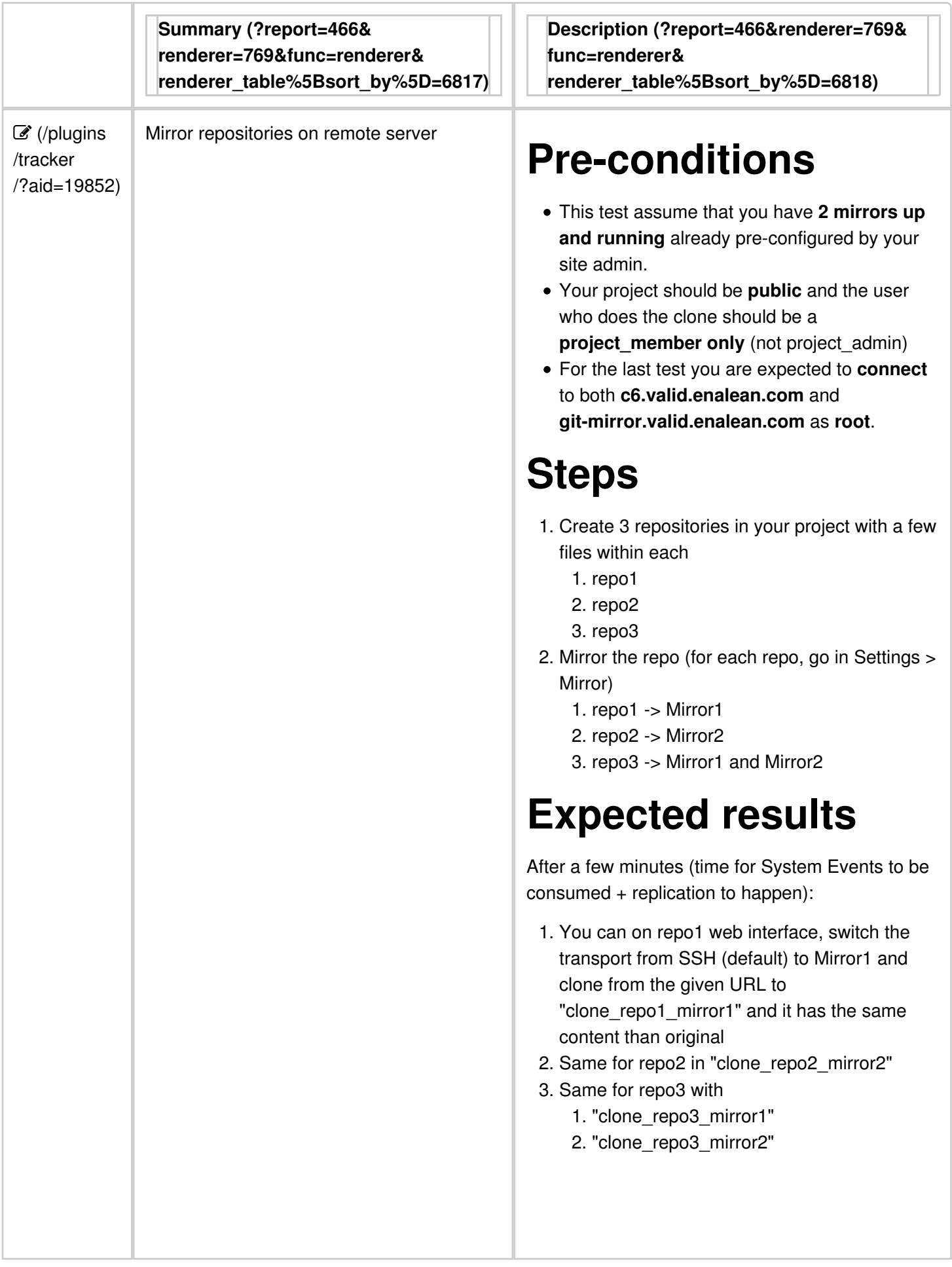

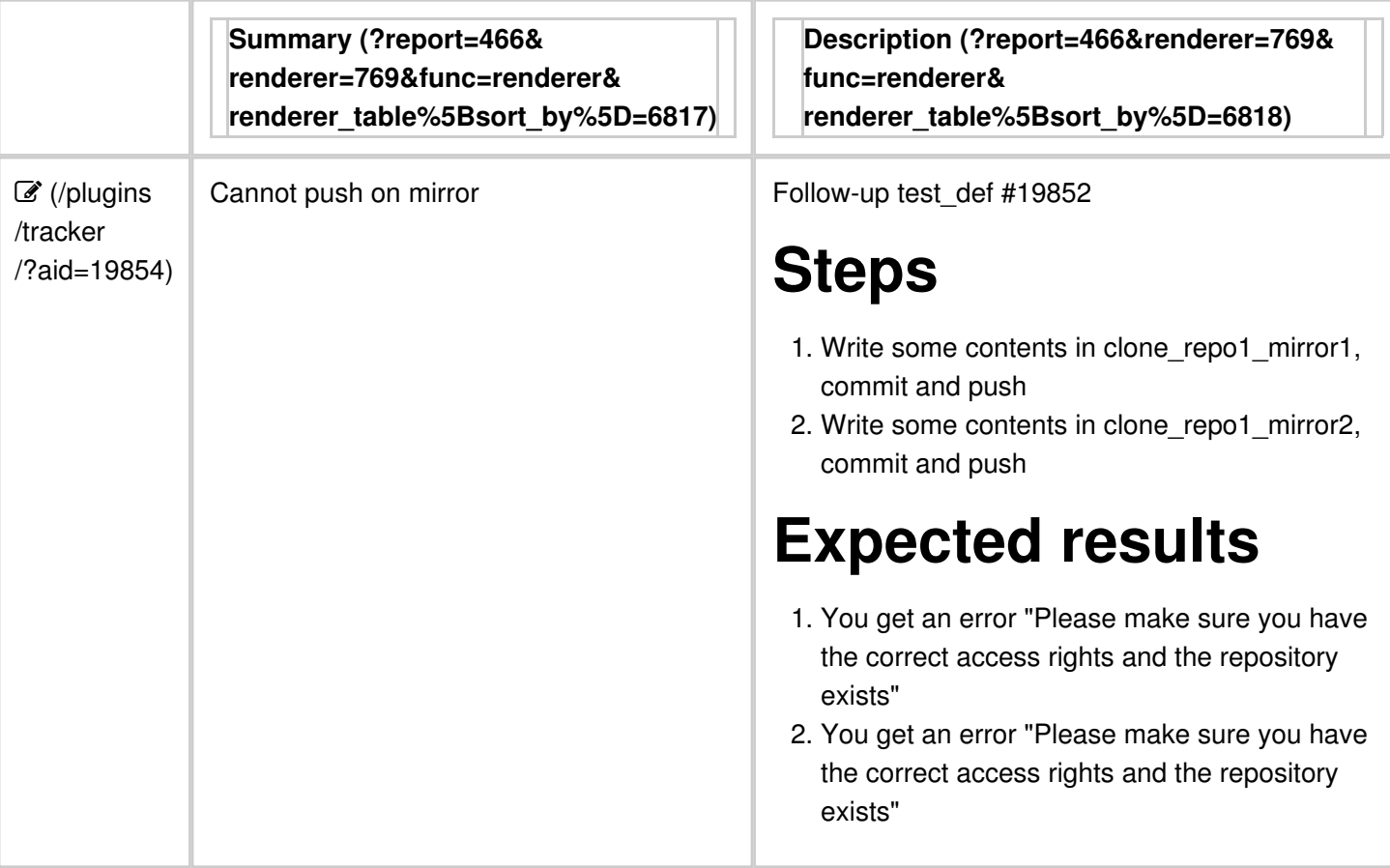

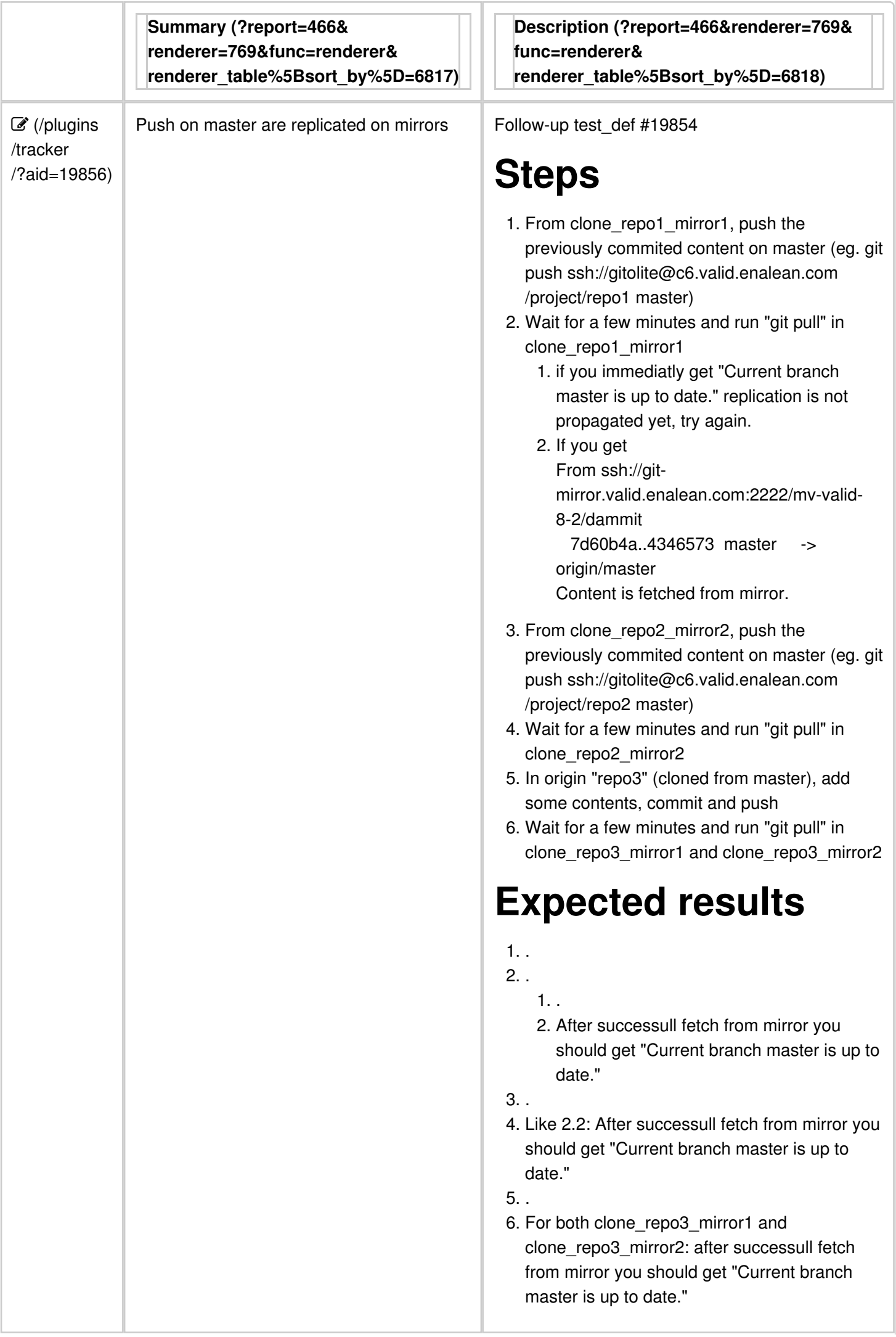

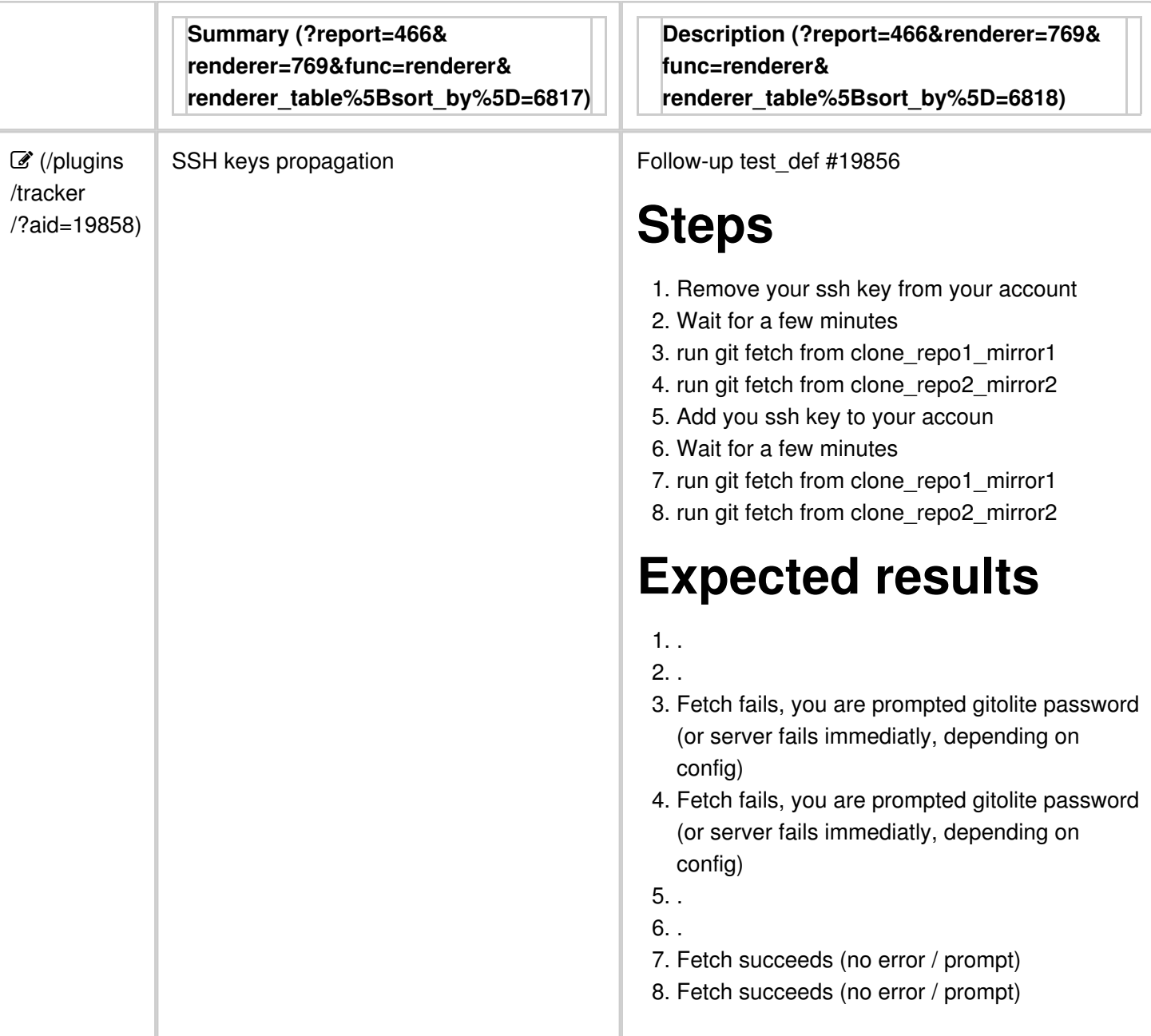

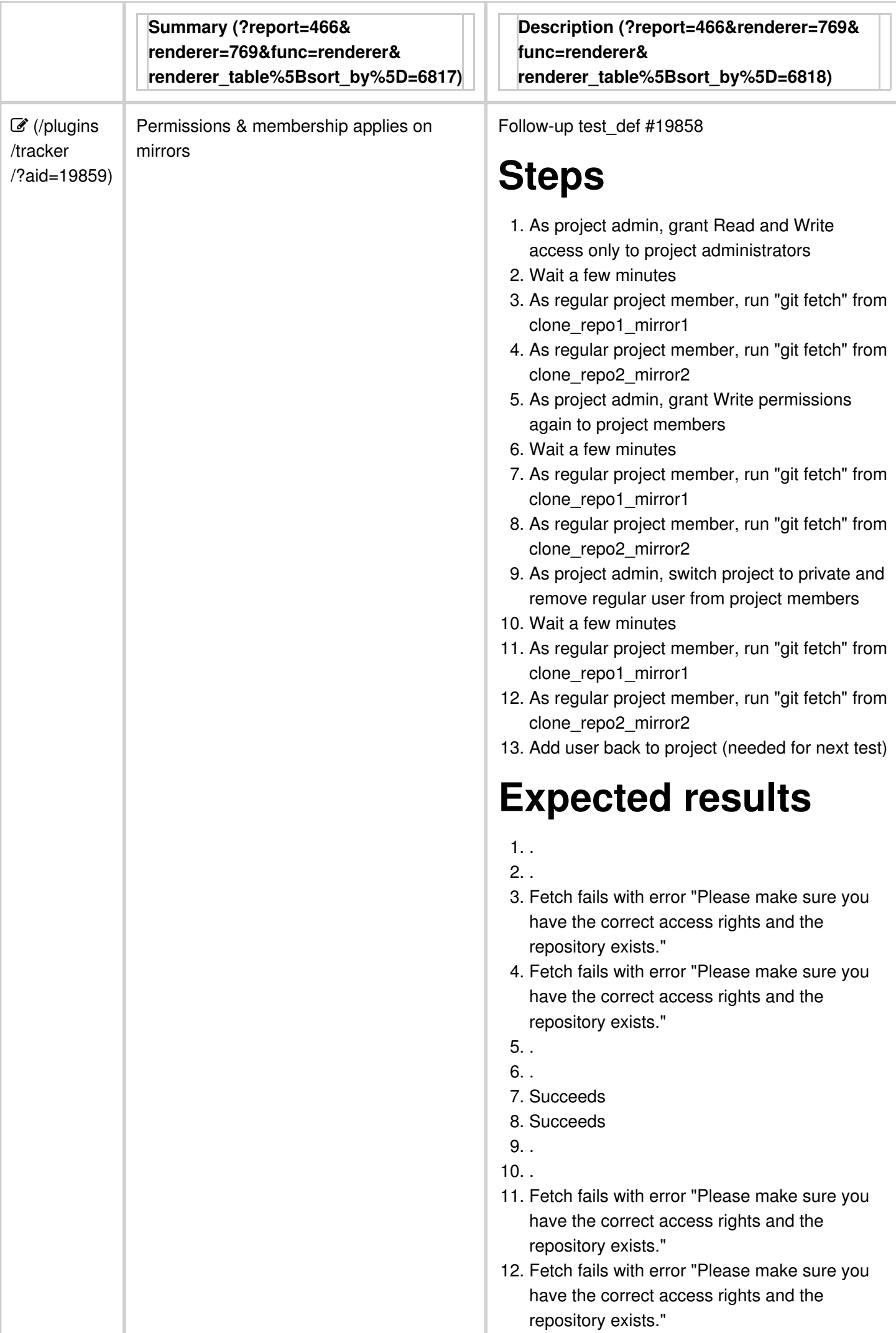

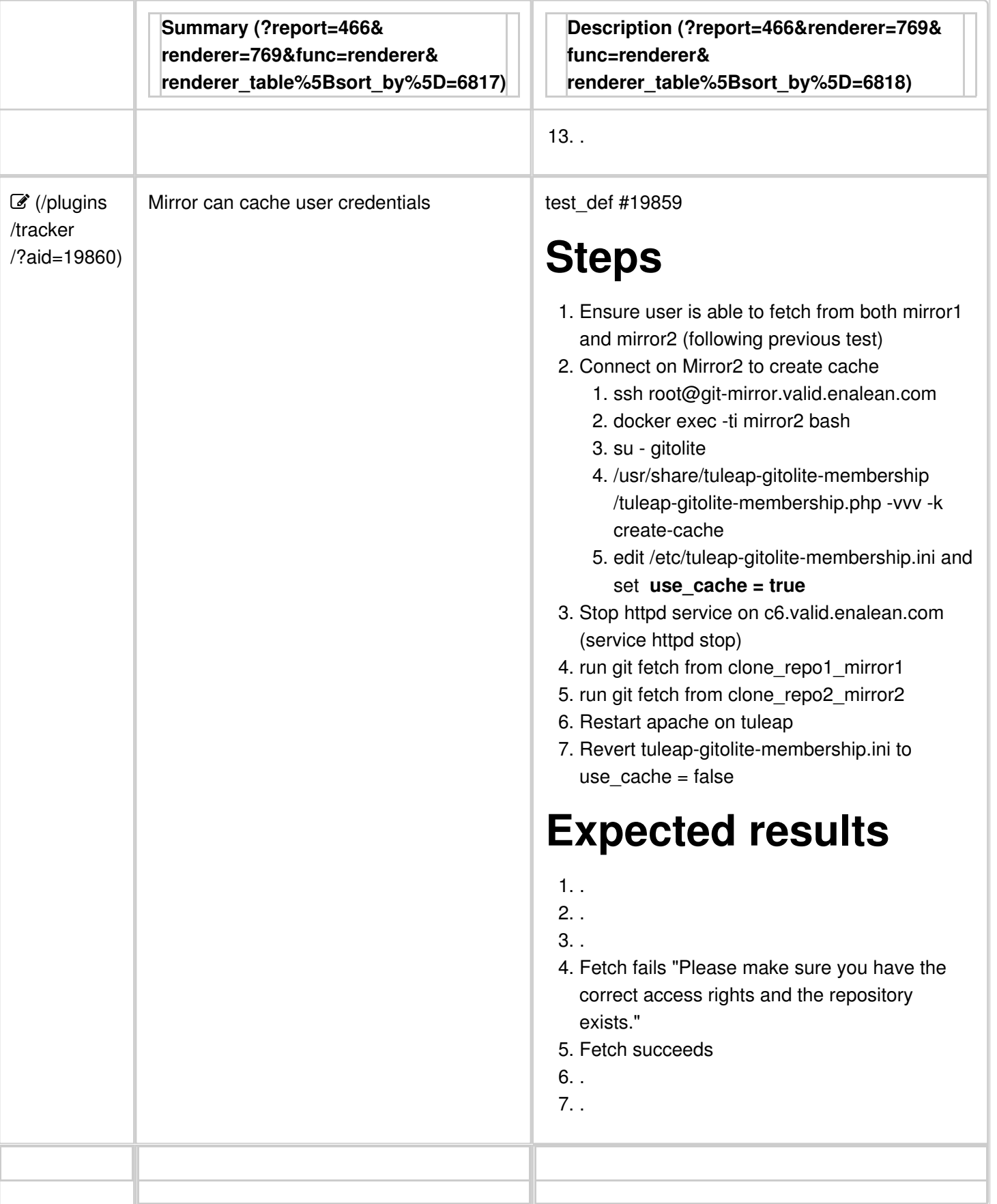

15